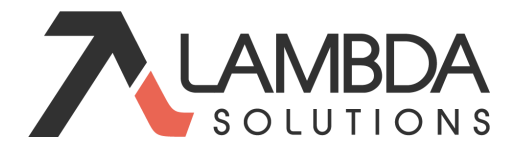

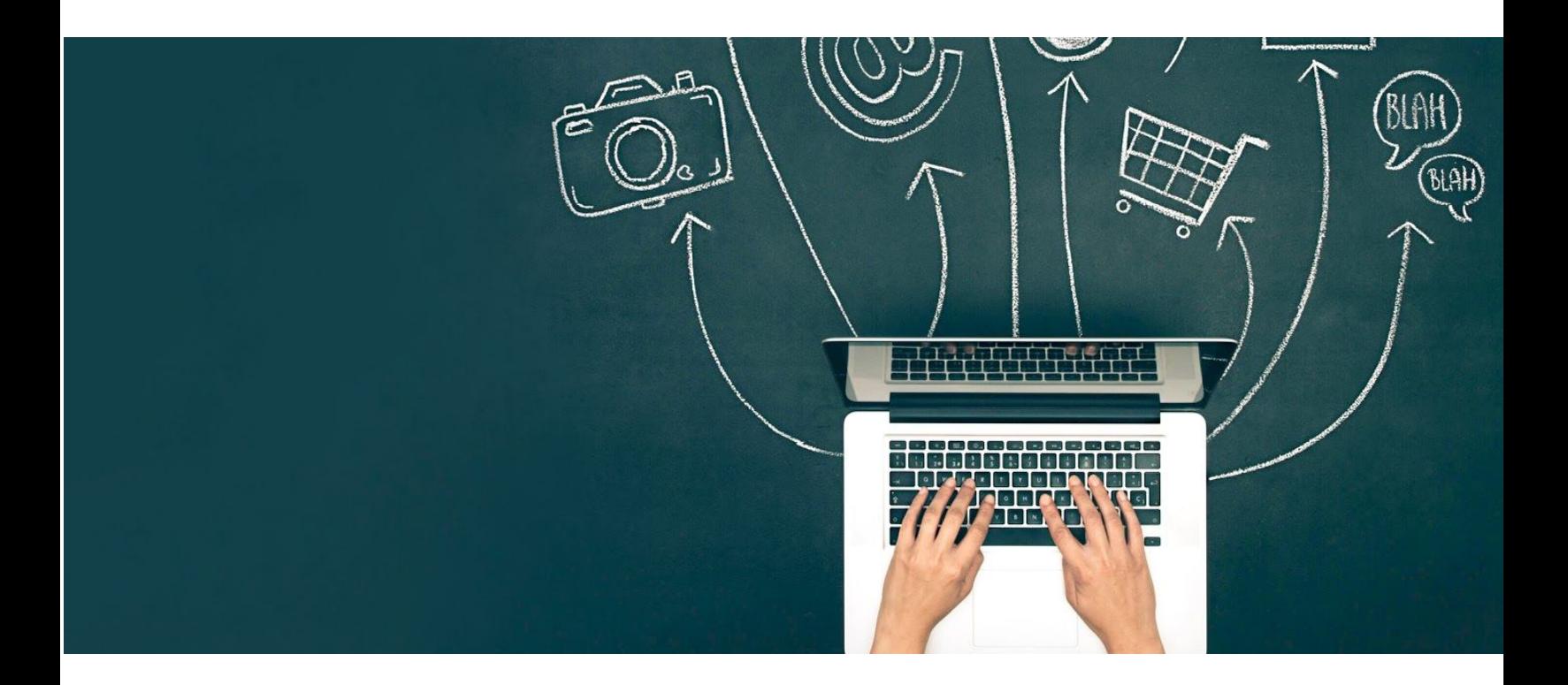

# Lambda Learn Basic Set-Up Syllabus

## About

The *Lambda Learn Basic Set-Up Series*is designed to help you get your site set-up quickly. To do this we will focus on the four key areas of Lambda Learn to get you started and running: site configuration, user management, course management, and content.

Before you begin, empower yourself with the following *Essential Skillsfor Effective LMS Management*:

- Know Where to SEARCH for Answers
- Troubleshooting as Another User

### Series Objectives

By the end of this series of articles you will be able to:

- Design your site using Dashboards, themes, and blocks.
- Direct users to learning with authentication methods and navigation tools.
- Create and group users manually and through CSV upload.
- Assign roles in different contexts (like System and Course).
- Create courses manually, manage the default settings, and create course templates.
- Provide different methods of enrolment for courses.
- Set completion settings for courses and activities.
- Select and configure several activities (like Assignment, Quiz, and Forum).
- Sequence learning in a course using access restrictions.
- Support learners in a course using Blocks.

## 1. Create the User Experience (UX): Site Configuration

This section focuses on some of the site settings that impact your site user experience (UX): theme, authentication/login, user landing page, and overall site policy.

By the end of this article, you will be able to:

- Define what user experience is and identify the factors that influence it.
- Configure theme settings to match your brand.
- Select necessary authentication (login) methods.
- Determine the landing page for logged in users.
- Create a site policy, if your users need to agree to one.

#### 2. Manage Your Users

This section focuses on the creation of users, user role assignment, user enrolments, and user information & status management.

By the end of this arctice, you will be able to:

- Create users manually and through CSV
- Assign roles to grant users specific permissions
- Enrol users manually and through CSV
- Manage user information and statuses manually and through CSV

#### 3. Create and Manage a Course

This section focuses on the basic processes of course creation and configuration, enrolling users, and the tracking of learner activity completions.

By the end of this arctice, you will be able to:

- Create and upload courses
- Configure specific course settings
- Choose enrolment methods and durations

#### 4. Add Content to Your Course

This article focuses on adding & organizing the learning materials and activities for your learners.

By the end of this section, you will be able to:

- Select appropriate activities or resources
- Configure activities like Assignment, Quiz, and Forum
- Use a variety of blocks to support navigation or information for your learners

#### 5. Manage Course Completion & Grades

This article covers the 2 part course completion system in Lambda Learn: course and activity completion. As well as the basic management of the Gradebook.

By the end of this arctice, you will be able to:

- Define course completion conditions.
- Determine restrictions or completion conditions for sections or activities.
- Perform basic course Gradebook configuration.